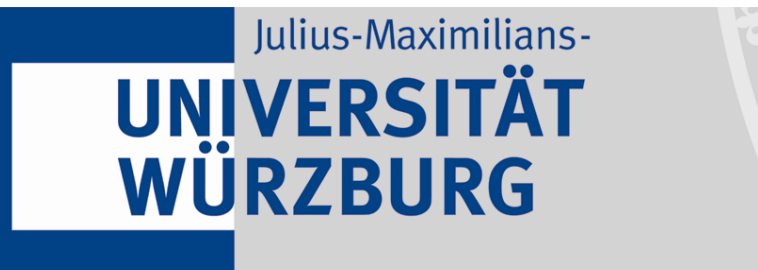

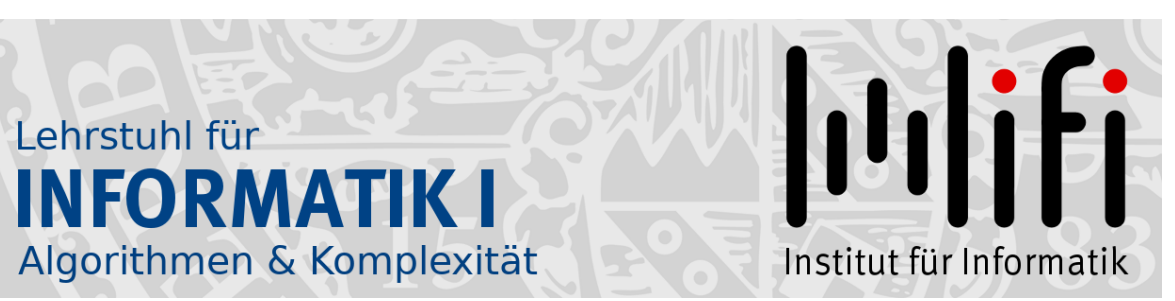

## Wiederholung:

# Grundlegende Algorithmen aus der Vorlesung ADS

Alexander Wolff Sommersemester 2022

Ubersicht ¨

## 1. Graphdurchlaufstrategien

- 1.1 Tiefensuche Beispiel Pseudocode Anwendung
- 1.2 Breitensuche
- 2. Kürzeste Wege
- 3. Minimale Spannbäume

## Tiefensuche – Beispiel

discovery finish

Ausgabe:  $-$  Besuchsintervalle  $(u.d/u.f)$ time time

$$
-\text{DFS-Wald}\left(\overline{\text{max}}\right)
$$

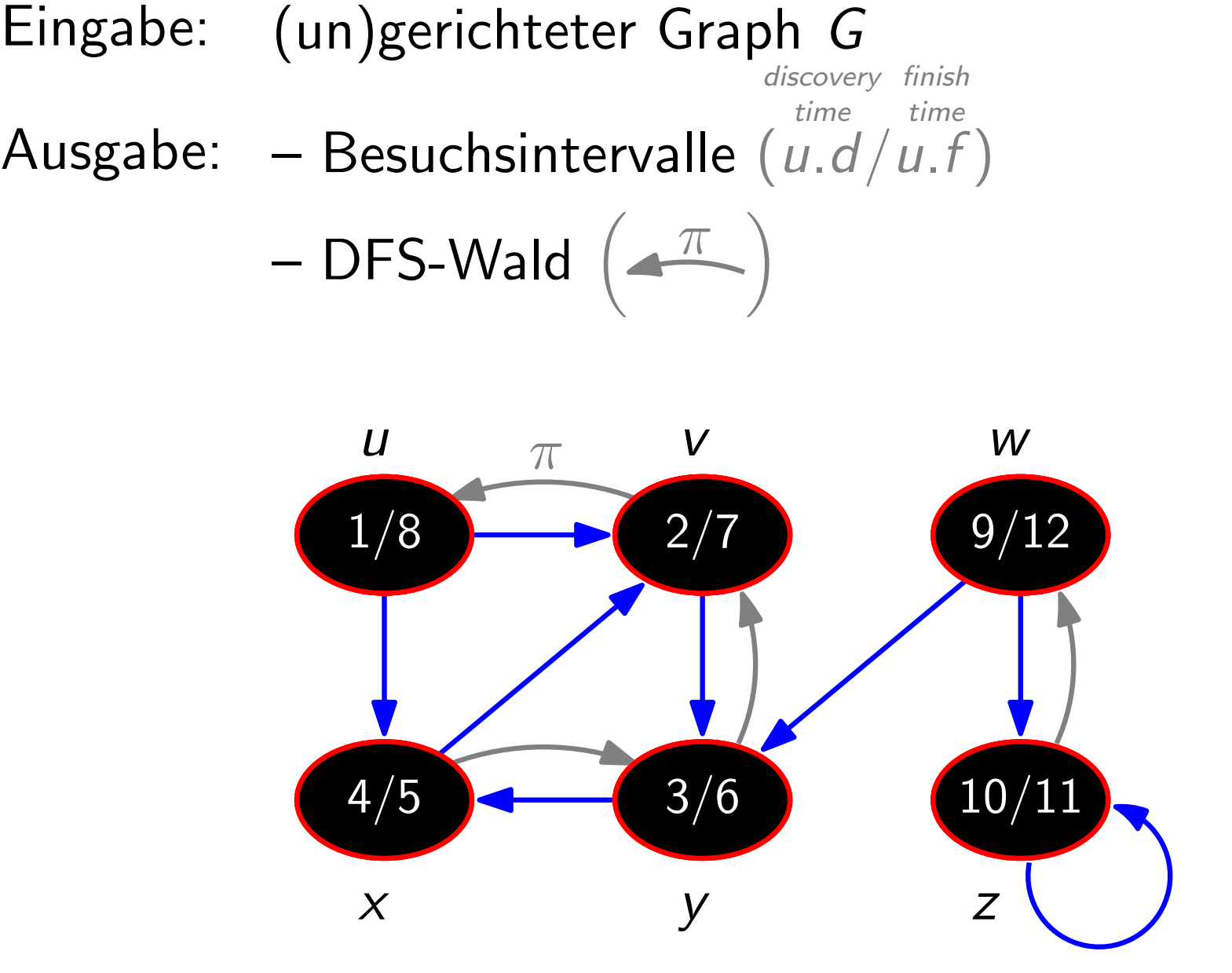

## Tiefensuche – Pseudocode

 $DFS(Graph G = (V, E))$ foreach  $u \in V$  do  $u$ .color  $= white$  $\Box u.\pi = nil$  $time = 0$  // globale Variable! foreach  $u \in V$  do if  $u \text{.color} == \text{white}$  then DFSVisit(G, u)

$$
\begin{aligned}\n\text{DFSVisit}(\text{Graph } G, \text{ Vertex } u) \\
\text{time} &= \text{time} + 1 \\
u.d &= \text{time}; \ u.\text{color} = \text{gray} \\
\text{forecast } v \in \text{Adj}[u] \text{ do} \\
\text{if } v.\text{color} == \text{white} \text{ then} \\
\textcolor{red}{\begin{bmatrix} v.\pi = u; \text{DFSVisit}(G, v) \\ \text{time} = \text{time} + 1 \\ u.f &= \text{time}; \ u.\text{color} = \text{black}\n\end{bmatrix}\n\end{aligned}
$$

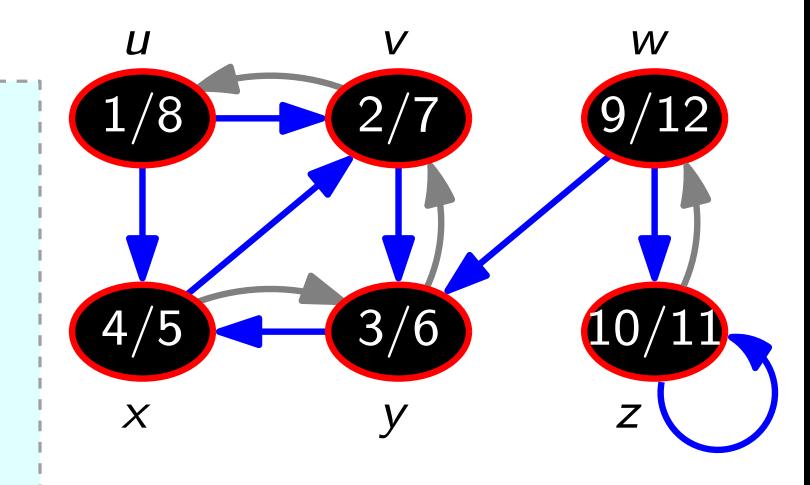

#### Laufzeit?

- · DFSVisit wird nur für weiße Knoten aufgerufen.
- In DFSVisit wird der neue Knoten sofort gefärbt.
- $\Rightarrow$  DFSVisit wird für jeden Knoten genau  $1\times$  aufgerufen.
	- Jede Kante wird insgesamt höchstens  $2\times$  betrachtet.

DFS gesamt  $O(V + E)$  Zeit

## Tiefensuche – Anwendung

Topologische Sortierung: Lineare Ordnung der Knoten, so dass aus  $(u, v) \in E$  folgt: u kommt vor v.

⇒ kreisfrei

TopologicalSort(DirectedGraph G)  $L = new List()$ DFS(G) mit folgender Anderung: Wenn ein Knoten schwarz gefärbt wird, häng ihn vorne an die Liste  $L$  an. return L

Laufzeit?  $O(V + E)$ 

Einen Graphen topologisch zu sortieren ist ein wichtiger Vorverarbeitungsschritt bei der Lösung vieler Probleme – z.B. in der Ablaufplanung, wo gerichtete Kanten Abhängigkeiten von Aufträgen ausdrücken.

Ubersicht ¨

- 1. Graphdurchlaufstrategien
	-
	- 1.2 Breitensuche **Beispiel** Pseudocode 1.1 Tiefensuche<br>1.2 Breitensuche<br>Beispiel<br>Pseudocode<br>Anwendung
- 2. Kürzeste Wege
- 3. Minimale Spannbäume

## Breitensuche – Beispiel

– Abstand vom Startknoten

– BFS-Wald

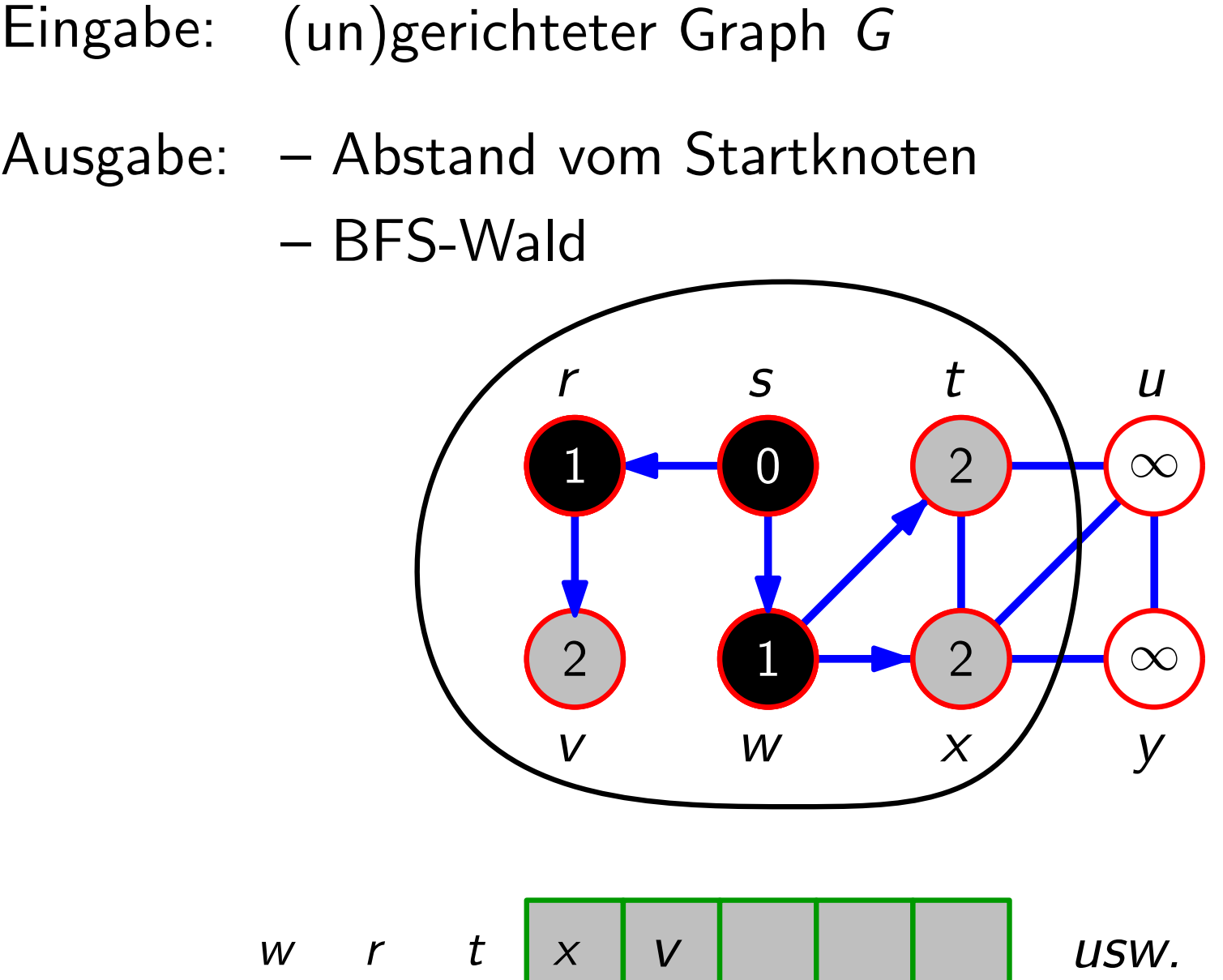

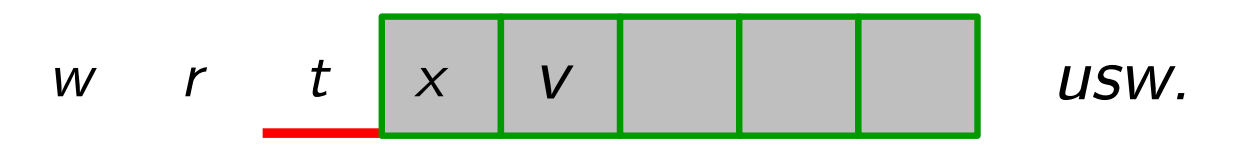

# Breitensuche – Pseudocode

BFS(Graph G, Vertex s)  
\nInitialize(G, s)  
\nQ = new Queue(
$$
)
$$
  
\nQ.Enqueue(s)  
\nwhile Q  $\neq \emptyset$  do  
\n $u = Q$ .Dequeue( $)$   
\n**for each**  $v \in Adj[u]$  do  
\n**if**  $v$ .*color* = = white **then**  
\n $v \cdot color = gray$   
\n $v \cdot d = u \cdot d + 1$   
\n $v \cdot \pi = u$   
\nQ. Enqueue( $v$ )  
\n $u$ .*color* = black  
\n**Initialize** En-/Deques A

 $\overline{v}$   $\overline{w}$   $\overline{x}$   $\overline{y}$  $\Box - \Box$   $(2) + \infty$ 2  $\bigoplus_{2} (\sqrt{2}) + \infty$ 1 1 2  $\rightarrow$  2 w  $r \mid t \mid x \mid v$ 2  $\mathsf{I}$ Initialize(Graph G, Vertex s) foreach  $u \in V$  do  $u<sub>c</sub>olor = white$  $u.d = \infty$  $u.\pi = nil$ s.color  $= gray$  $\begin{array}{c}\n\begin{array}{c}\nr \rightarrow t \rightarrow V \\
V\n\end{array}\n\end{array}$   $\begin{array}{c}\nr \rightarrow t \rightarrow V \\
W\n\end{array}$   $\begin{array}{c}\n\text{triangle} \quad u \in \text{u.color} = \\
u \cdot d = \infty \\
u.\pi = nil \\
\text{s.color} = grd\n\end{array}$ usw.

djazenzlisten (foreach-Schleifen) Laufzeit?  $O(V)$  +  $O(V)$  +  $O(E)$  =  $O(V + E)$ 

## Breitensuche – Anwendung

#### Zusammenhangskomponente:

Maximale Teilmenge von Knoten, die über Wege miteinander verbunden sind.

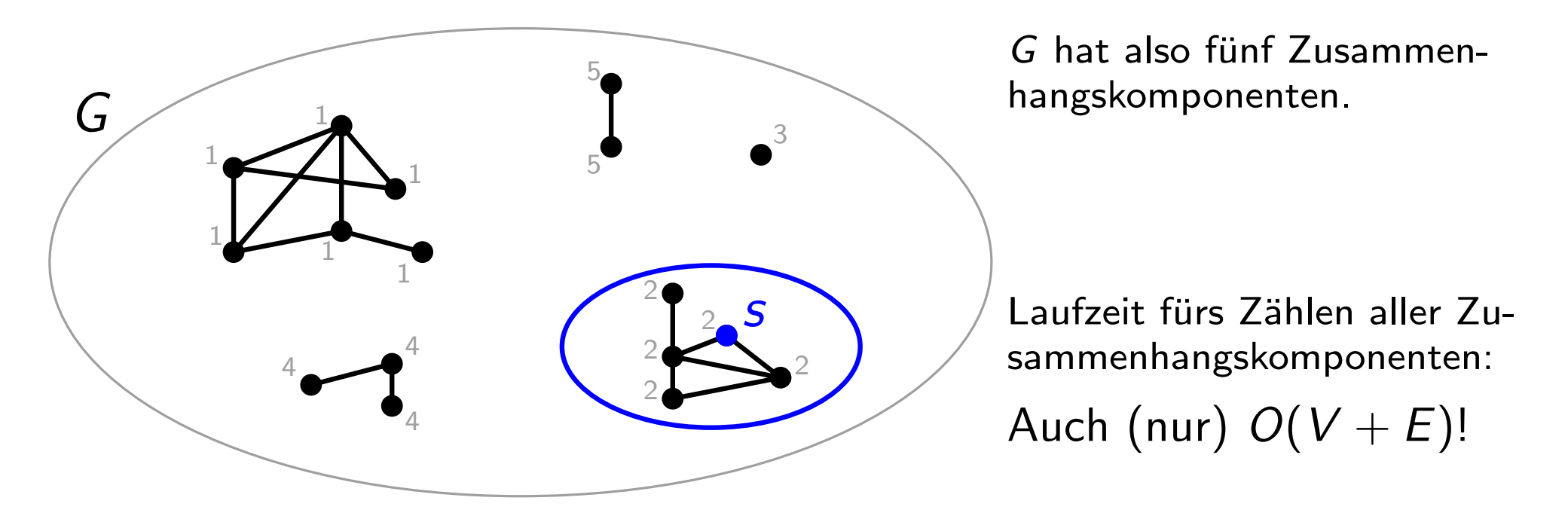

Eine weitere wichtige Anwendung der Breitensuche ist die schnelle Berechnung von kürzesten Wegen in ungewichteten Graphen.

## **Ubersicht**

- 
- 2. Kürzeste Wege
	-

2.1 Breitensuche<br>2.2 Dijkstra Beispiel Pseudocode 1. Graphdurchlaufstrategien<br>
2. Kürzeste Wege<br>
2.2 Dijkstra<br>
Beispiel<br>
Pseudocode<br>
3. Minimale Spannbäume

### Dijkstra – Beispiel

Eingabe: gerichteter, zusammenhängender Graph  $G = (V, E)$ mit nicht-negativen Kantengewichten und Knoten s

Ausgabe: kürzeste s-t-Wege in G mit Vorgänger-Zeiger  $\pi$ 

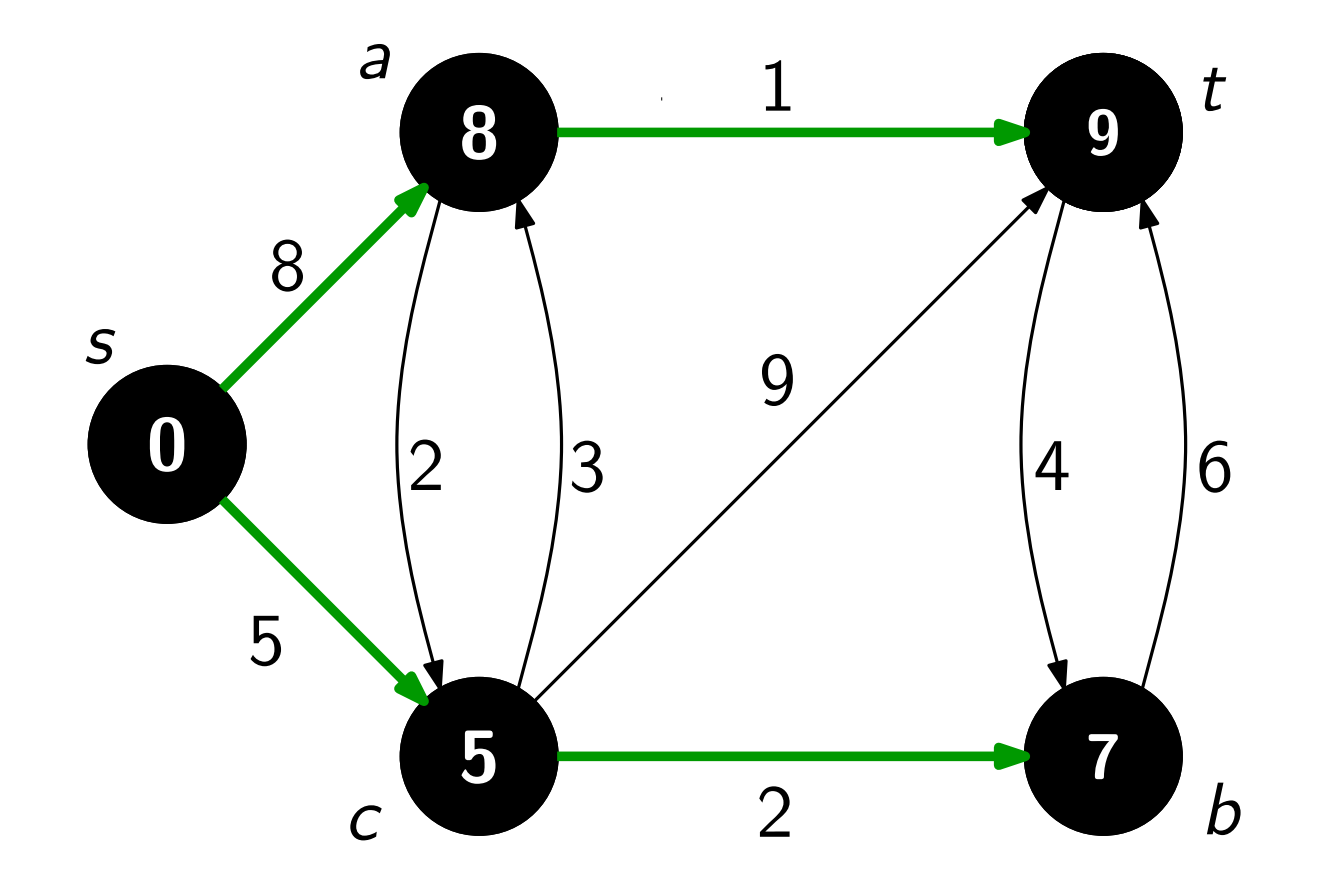

## Dijkstra – Pseudocode

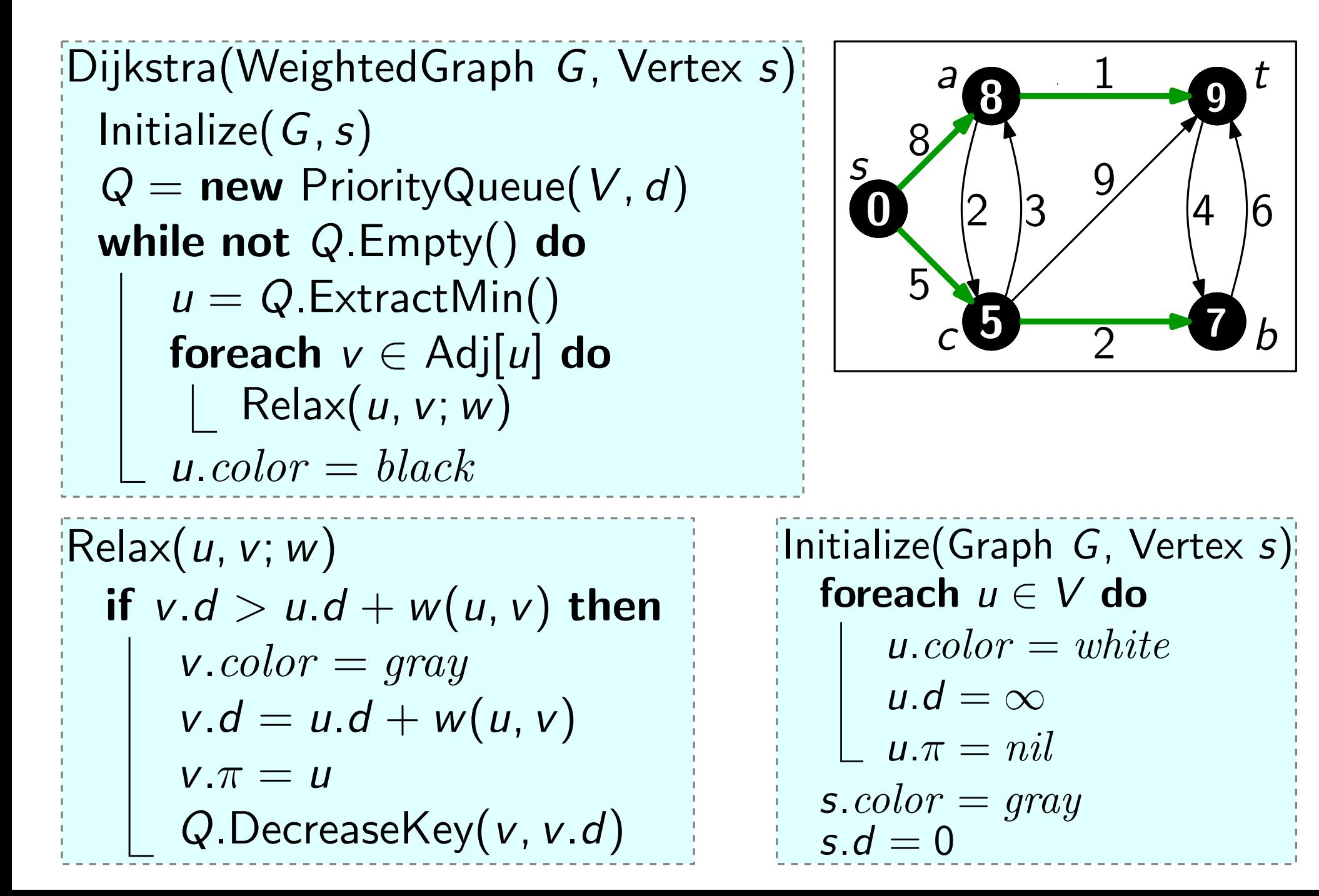

## Dijkstra – Pseudocode

Dijkstra(WeightedGraph G, Vertex s)  $\text{Relax}(u, v; w)$ if  $v.d > u.d + w(u, v)$  then  $v{\it .color}=gray$  $v.d = u.d + w(u, v)$  $v.\pi = u$ Q.DecreaseKey(v, v.d) Initialize $(G, s)$  $Q =$  new PriorityQueue(V, d) while not  $Q$ . Empty() do  $u = Q$ . ExtractMin(). foreach  $v \in Adj[u]$  do  $\vert$  Relax $(u, v; w)$  $u = \mathsf{new} \, \mathsf{PriorityQueue}(V, d)$ <br>  $u = Q \, \mathsf{ExtractMin}()$ <br>  $u = Q \, \mathsf{ExtractMin}()$ <br>  $\mathsf{forecast} \, v \in \mathsf{Adj}[u] \, \mathsf{do}$ <br>  $\begin{bmatrix} \mathsf{Relax}(u, v; w) \\ u \cdot color = \mathit{black} \end{bmatrix}$  Für jeden<br>  $\begin{bmatrix} \mathsf{fail} & \mathsf{fail} \\ \mathsf{real} & \mathsf{real} \end{bmatrix}$  $O(V)$  Zeit<br>Genau |∨| mal.<br>Für jeden Knoten  $u \in V$ <br>genau |Adj[u]| (= deg<br>mal, also insg. 2|E| ma<br>Also wird DecreaseKey<br>≤ <mark>2|E|</mark> mal aufgerufen.

Genau  $|V|$  mal.

Für jeden Knoten  $u \in V$ genau  $|\text{Adj}[u]| (= \text{deg } u)$ mal, also insg.  $2|E|$  mal.

Also wird DecreaseKey

Gesamt: Implementierungsabh.! beste:  $O(E + V \log V)$ 

## Ubersicht ¨

- 1. Graphdurchlaufstrategien
- 
- 3. Minimale Spannbäume
- 3.1 Jarník-Prim Beispiel 2. Kürzeste Wege<br>
3. Minimale Spannb<br>
3.1 Jarník-Prim<br>
Beispiel<br>
Pseudocode
	- 3.2 Kruskal

### Jarník-Prim – Beispiel

Eingabe: ungerichteter, zusammenhängender Graph  $G(V, E)$ mit Kantengewichten und Knoten s

Ausgabe: gewichtsminimaler Baum T, der G aufspannt

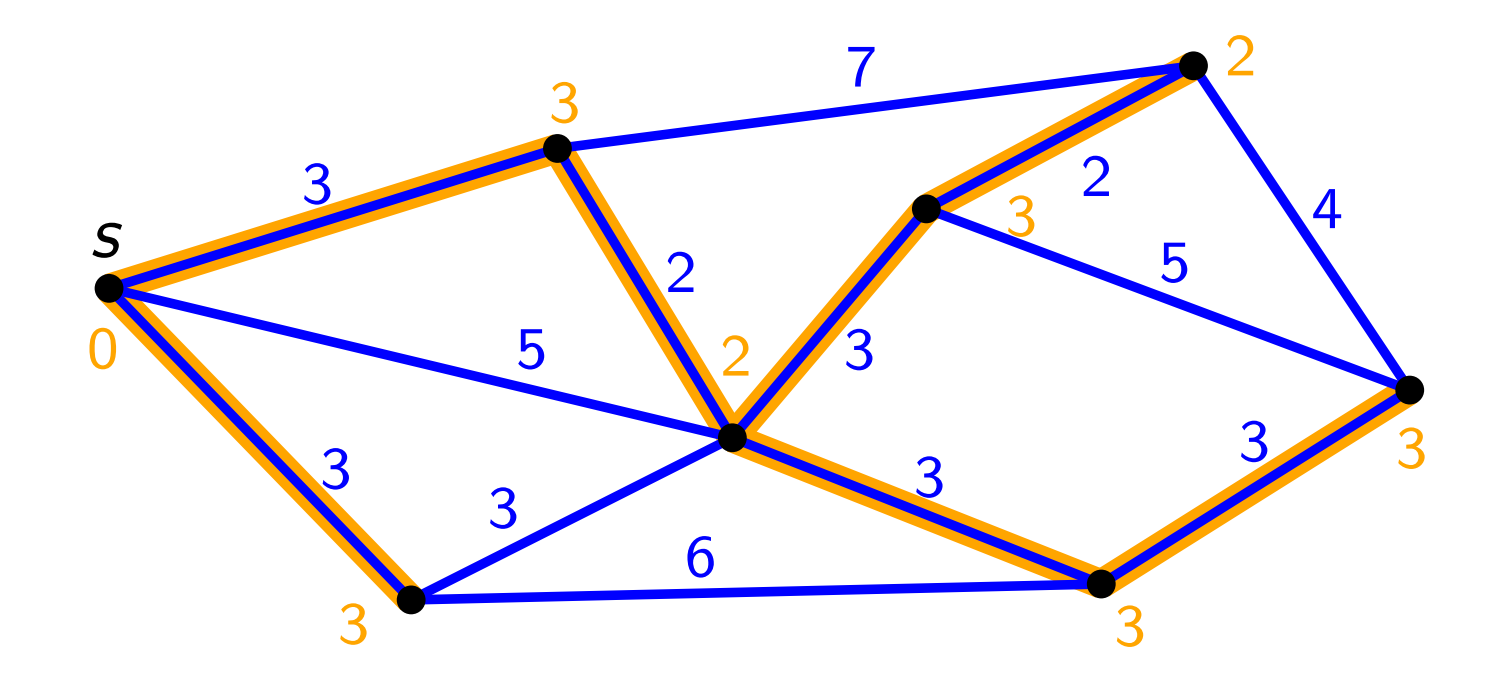

Jarník-Prim – Pseudocode Initialize $(G, s)$  $Q =$  new PriorityQueue(V, d) while not  $Q$ . Empty() do  $u = Q$ . Extract Min() foreach  $v \in Adj[u]$  do  $Relax'(u, v; w)$ Dijkstra(WeightedUndirectedGraph  $G = (V, E; w)$ , Vertex s) JarníkPrimMST  $Relax'(u, v; w)$ if  $\sqrt{v}$ .d > u.d + w(u, v) then  $v.d = u.d + w(u, v)$  $v.\pi = u$ Q.UpdateKey(v, v.d)  $v \in Q$  and ... Laufzeit?  $\rightarrow$  siehe Dijkstra  $\rightarrow$   $O(E + V \log V)$ 3 5 5 7 2 4 3 2 3 3 3 6 3 s 0 3 2 3 3 2 <u>3</u> 3

## **Ubersicht**

- 1. Graphdurchlaufstrategien
- 
- 3. Minimale Spannbäume
- 3.2 Kruskal Beispiel 2. Kürzeste Wege<br>
3.1 Prim<br>
3.2 Kruskal<br>
Beispiel<br>
Pseudocode

#### Kruskal – Beispiel

- Eingabe: ungerichteter, zusammenhängender Graph  $G(V, E)$ mit Kantengewichten
- Ausgabe: gewichtsminimaler Baum T, der G aufspannt

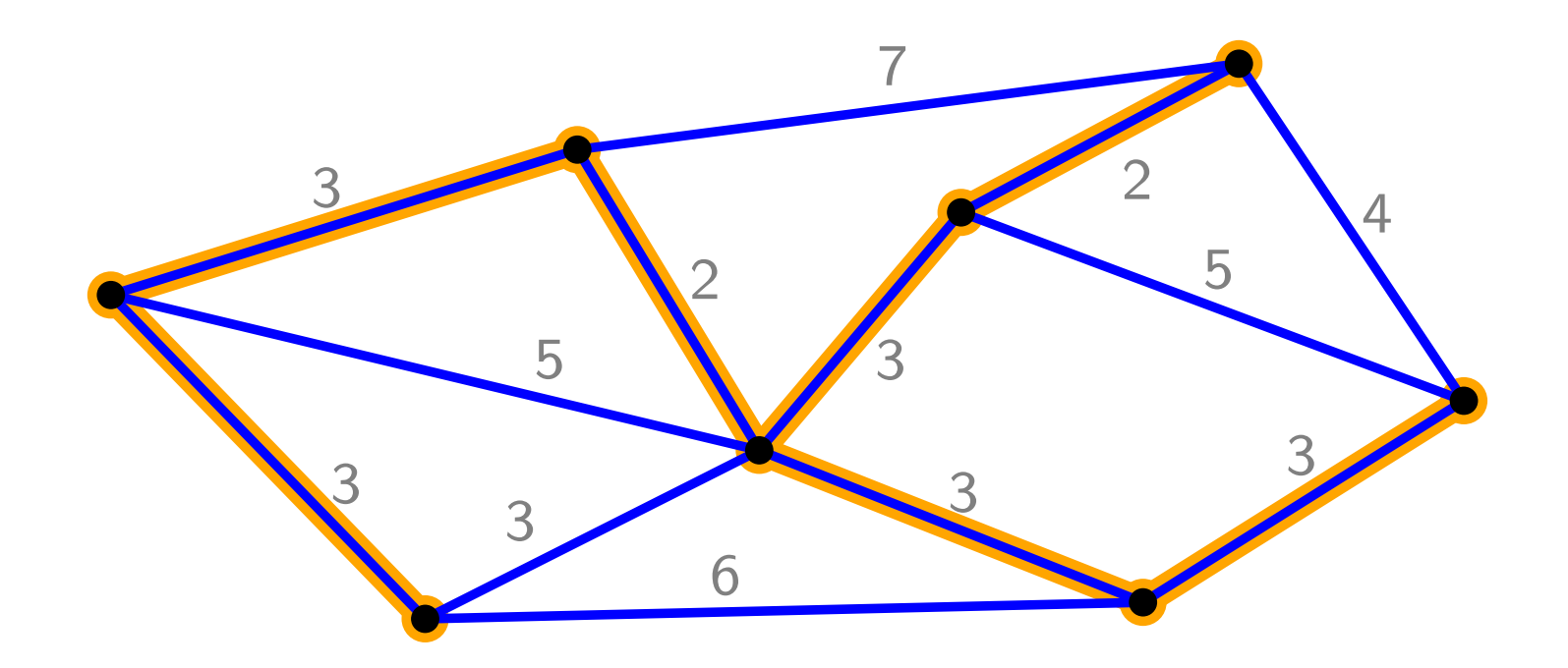

## Kruskal – Pseudocode

```
KruskalMST(WeightedUndirectedGraph G = (V, E; w))A = \emptysetforeach v \in V do
     MakeSet(v)
  Sortiere E nicht-absteigend nach Gewicht w
  foreach uv \in E do
      if FindSet(u) \neq FindSet(v) then
         A = A \cup \{uv\}Union(u, v)return A
Laufzeit?
|V|\cdotMakeSet + (|V|-1)\cdotUnion
+ 2|E|\cdotFindSet + Sort(E)= O(E \log V)- Warum? Vergleiche ADS-Skript!
                                           5
                                                          5
                                                   7
                                                         2
                                                              4
                                                   3
                                              2
                                      3 3
                                                            3
                                               6
                                          3
```
## Viel Erfolg...

 $\bullet$ 

... beim Lösen des 1. Übungsblattes!